# **02-23**

Муниципальное казенное общеобразовательное учреждение «Архангельская средняя школа имени А.А. Кудрявцева»

*Рассмотрено*  на заседании педагогического совета школы Протокол №1 от 30.08.2022

*Рассмотрено*  на заседании школьного методического объединения учителей естественноматематического цикла Протокол № 6\_ от \_14.06.2022 г.

*Утверждено* Приказом МКОУ «АСШ им. А. А. Кудрявцева» от 31.08.2022 № 101-о

> ДОКУМЕНТ ПОДПИСАН ЭЛЕКТРОННОЙ ПОДПИСЬЮ

Сертификат: 009341BC4D23A6CE43CE8498137C6EB5A1 Владелец: Иванчикова Ольга Николаевна Действителен: с 22.02.2022 до 18.05.2023

## **Адаптированная рабочая программа для учащихся с УО**

(интеллектуальными нарушениями) (вариант 1) *на 2022 – 2023 учебный год*

Предмет: Информатика Классы: *7 – 8*  Составитель: Купцов Е. А.

с. Архангельское

2022 год

### **Пояснительная записка**

Адаптированная рабочая программа по предмету «Информатика» ориентирована на учащихся 7-8 классов и разработана на основе:

1. Федеральный государственный образовательный стандарт образования обучающихся с умственной отсталостью (интеллектуальными нарушениями) (приказ Министерства образования и наука РФ от 19.12.2014 № 1599)

2. Примерная адаптированная основная образовательная программа образования обучающихся с умственной отсталостью (интеллектуальными нарушениями) (одобрена решением федерального методического объединения по общему образованию, протокол от 22.12.2015 № 4/15)

3. Рабочая программа воспитания МКОУ «АСШ им. А.А. Кудрявцева.

Рабочей программой на изучение информатики в 7-9 классе отводится по 34 часа в год (1час в неделю).

Количество контрольных работ в год 7 классе – 1, 8 классе – 1,

практических работ в 7 классе – 7, в 8 классе - 5.

В результате изучения курса информатики у учащихся с умственной отсталостью (интеллектуальными нарушениями) будут сформированы представления, знания и умения, необходимые для жизни и работы в современном высокотехнологичном обществе. Обучающиеся познакомятся с приёмами работы с компьютером и другими средствами икт, необходимыми для решения учебно-познавательных, учебно-практических, житейских и профессиональных задач. Кроме того, изучение информатики будет способствовать коррекции и развитию познавательной деятельности и личностных качеств обучающихся с умственной отсталостью (интеллектуальными нарушениями) с учетом их индивидуальных возможностей.

Срок реализации рабочей программы - 3 года.

Результаты освоения с обучающимися с легкой умственной отсталостью (интеллектуальными нарушениями) АООП оцениваются как итоговые на момент завершения образования.

Освоение обучающимися АООП, которая создана на основе ФГОС, предполагает достижение ими двух видов результатов: *личностных и предметных.* 

В структуре планируемых результатов ведущее место принадлежит *личностным* результатам, поскольку именно они обеспечивают овладение комплексом социальных (жизненных) компетенций, необходимых для достижения основной цели современного образования ― введения обучающихся с умственной отсталостью (интеллектуальными нарушениями) в культуру, овладение ими социокультурным опытом.

**Личностные результаты** освоения АООП образования включают индивидуальноличностные качества и социальные (жизненные) компетенции обучающегося, социально значимые ценностные установки.

К личностным результатам освоения АООП относятся:

1) осознание себя как гражданина России; формирование чувства гордости за свою Родину; 2) воспитание уважительного отношения к иному мнению, истории и культуре других народов;

3) сформированность адекватных представлений о собственных возможностях, о насущно необходимом жизнеобеспечении;

4) овладение начальными навыками адаптации в динамично изменяющемся и развивающемся мире;

5) овладение социально-бытовыми навыками, используемыми в повседневной жизни;

6) владение навыками коммуникации и принятыми нормами социального взаимодействия;

7) способность к осмыслению социального окружения, своего места в нем, принятие соответствующих возрасту ценностей и социальных ролей;

8) принятие и освоение социальной роли обучающегося, проявление социально значимых мотивов учебной деятельности;

9) сформированность навыков сотрудничества с взрослыми и сверстниками в разных социальных ситуациях;

10) воспитание эстетических потребностей, ценностей и чувств;

11) развитие этических чувств, проявление доброжелательности, эмоционально-нравственной отзывчивости и взаимопомощи, проявление сопереживания к чувствам других людей;

12) сформированность установки на безопасный, здоровый образ жизни, наличие мотивации к творческому труду, работе на результат, бережному отношению к материальным и духовным ценностям;

13) проявление готовности к самостоятельной жизни.

*Предметные результаты* освоения АООП образования включают освоенные обучающимися знания и умения, специфичные для каждой предметной области, готовность их применения. Предметные результаты обучающихся с легкой умственной отсталостью (интеллектуальными нарушениями) не являются основным критерием при принятии решения о переводе обучающегося в следующий класс, но рассматриваются как одна из составляющих при оценке итоговых достижений.

АООП определяет два уровня овладения предметными результатами: минимальный и достаточный.

Минимальный уровень является обязательным для большинства обучающихся с умственной отсталостью (интеллектуальными нарушениями). Вместе с тем, отсутствие достижения этого уровня отдельными обучающимися по отдельным предметам не является препятствием к получению ими образования по этому варианту программы.

Минимальный уровень:

представление о персональном компьютере как техническом средстве, его основных устройствах и их назначении;

выполнение элементарных действий с компьютером и другими средствами ИКТ, используя безопасные для органов зрения, нервной системы, опорно-двигательного аппарата эргономичные приёмы работы; выполнение компенсирующих физических упражнений (мини-зарядка);

пользование компьютером для решения доступных учебных задач с простыми информационными объектами (текстами, рисунками и др.).

Достаточный уровень:

представление о персональном компьютере как техническом средстве, его основных устройствах и их назначении;

выполнение элементарных действий с компьютером и другими средствами ИКТ, используя безопасные для органов зрения, нервной системы, опорно-двигательного аппарата эргономичные приёмы работы; выполнение компенсирующих физических упражнений (мини-зарядка);

пользование компьютером для решения доступных учебных задач с простыми информационными объектами (текстами, рисунками и др.), доступными электронными ресурсами;

пользование компьютером для поиска, получения, хранения, воспроизведения и передачи необходимой информации;

запись (фиксация) выборочной информации об окружающем мире и о себе самом с помощью инструментов ИКТ.

#### **Содержание предмета**

#### **VII-IX классы**

7 класс

Соблюдение безопасных приёмов труда при работе на компьютере; бережное отношение к техническим устройствам. Предмет информатики.

Компьютер и его устройство. Компьютер в нашей жизни (примеры использования компьютеров в различных областях человеческой деятельности).

Назначение основных устройств компьютера для ввода, вывода, обработки информации.

П/р №1 Включение и выключение компьютера и подключаемых к нему устройств; клавиатура.

Подключаемые к компьютеру устройства (принтер, сканер, фотоаппарат, колонки)

П/р №2 Включение и выключение устройств, подключаемых к компьютеру.

Элементарное представление о правилах клавиатурного письма

Практика работы на компьютере. Основные приёмы работы с манипулятором «мышь». П/р №3 Пользование мышью.

П/р №4 Работа с клавиатурой.

Программный принцип работы компьютера. Компьютерная программа как средство управления работой компьютера. Примеры компьютерных программ (обучающие, игровые, профессиональные).

Работа в программе WORD. Работа с простыми информационными объектами (текст): создание, сохранение, удаление. Организация системы файлов и папок для хранения собственной информации в компьютере, именование файлов и папок.

П/р №5 Использование простейших средств текстового редактора. Создание, сохранение, удаление текста.

Преобразование текста. Ввод и редактирование небольших текстов.

Работа с простыми информационными объектами (текст, таблица). преобразование, создание, сохранение, удаление.

П/р №6 Работа в программе WORD. Создание текста с таблицей.

Создание, преобразование, сохранение и удаление текста с таблицей.

Вставка рисунка в текст.

П/р №7 Работа в программе WORD. Создание, преобразование, сохранение и удаление текста с рисунком.

Вывод текста на принтер.

8 класс

Соблюдение безопасных приёмов труда при работе на компьютере; бережное отношение к техническим устройствам.

Повторение изученного ранее. Компьютер и его устройство. Назначение основных устройств компьютера для ввода, вывода, обработки информации.

Элементарное представление о правилах клавиатурного письма.

П/р №1 Включение и выключение компьютера и подключаемых к нему устройств; клавиатура. Работа с клавиатурой. Пользование мышью.

Работа в программе WORD. Работа с простыми информационными объектами (текст): создание, сохранение, удаление. Организация системы файлов и папок для хранения собственной информации в компьютере, именование файлов и папок.

П/р №2 Использование простейших средств текстового редактора WORD. Создание, сохранение, преобразование и удаление текста.

Преобразование текста. Ввод и редактирование небольших текстов.

П/р №3 Форматирование текста. Вывод текста на принтер.

Работа с простыми информационными объектами (текст, таблица). преобразование, создание, сохранение, удаление.

П/р №4 Работа в программе WORD. Создание, преобразование, сохранение и удаление текста с таблицей.

Работа в программе WORD. Вставка рисунка в текст. Создание, преобразование, сохранение и удаление текста с рисунком.

Работа с простыми информационными объектами (текст, таблица, схема, рисунок): преобразование, создание, сохранение, удаление.

Создание схемы.

П/р №5 Создание, преобразование, сохранение и удаление текста с таблицей, схемой и рисунком.

#### 9 класс

РАБОТА С РИСУНКАМИ В ГРАФИЧЕСКОМ РЕДАКТОРЕ, ПРОГРАММАХ WORD И POWER POINT. *Организация системы файлов и папок для хранения собственной информации в компьютере, именование файлов и папок.*

*Работа с цифровыми образовательными ресурсами, готовыми материалами на электронных носителях.*

### **Тематическое планирование**

7 класс

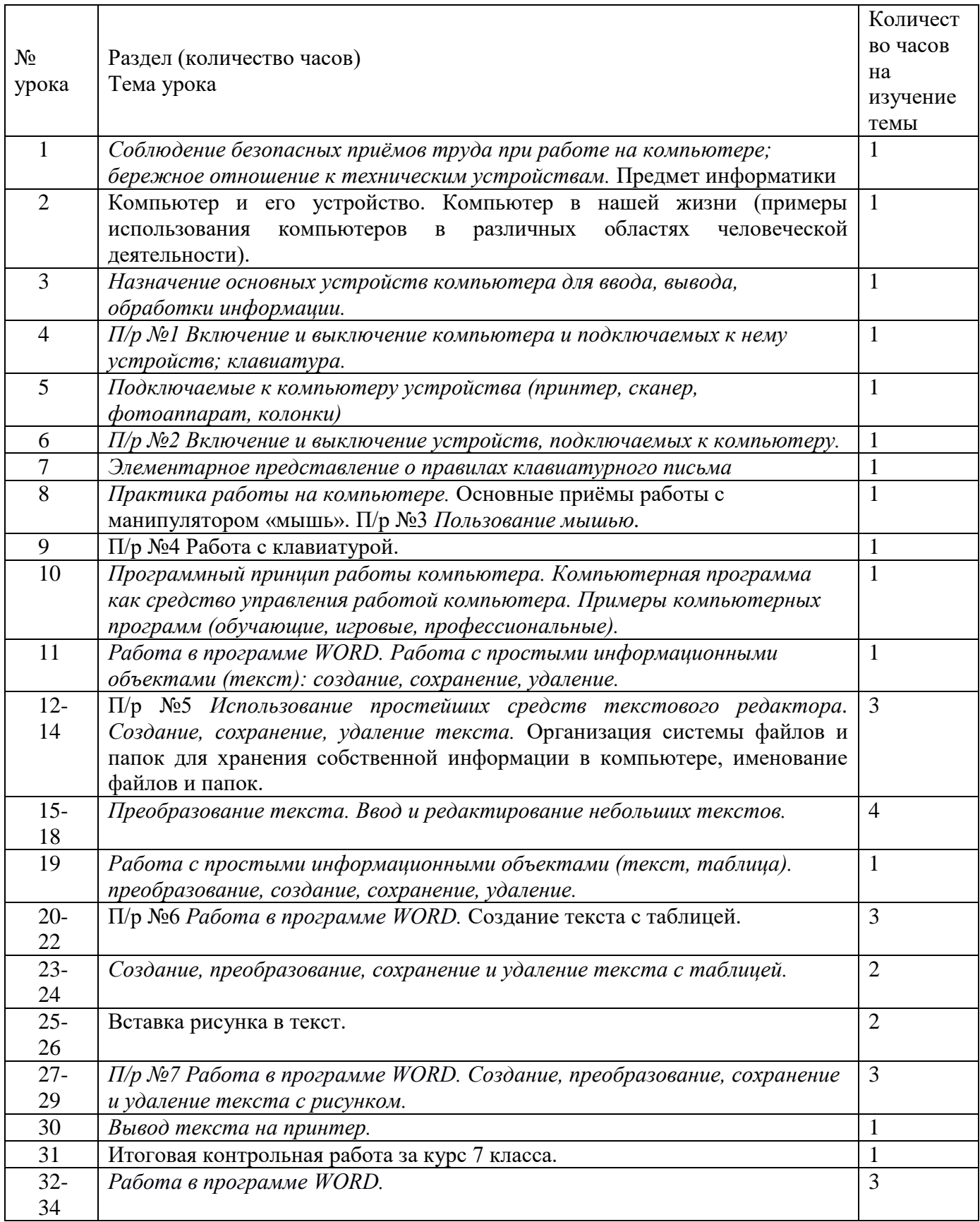

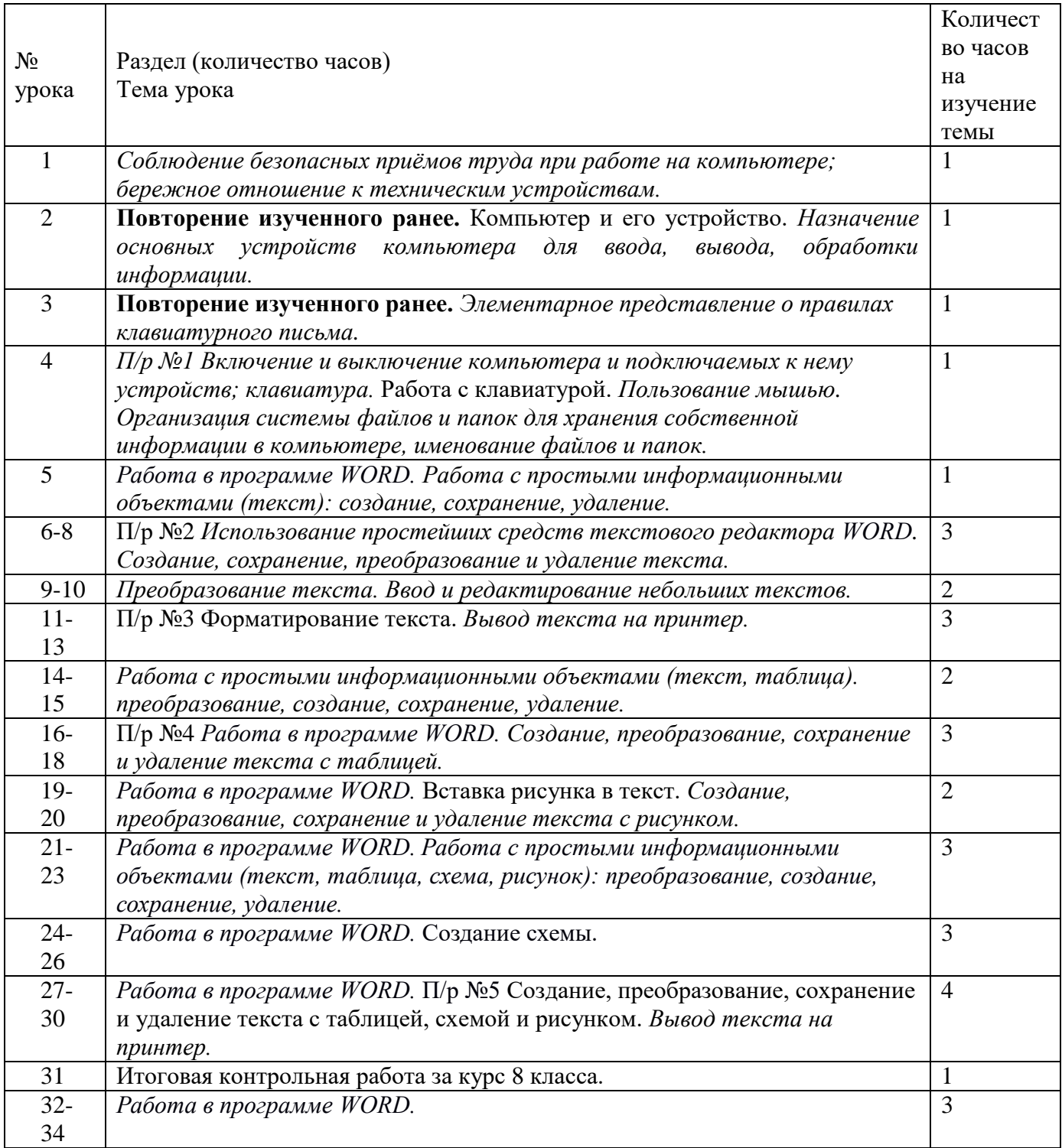